#### RESEARCH REPORT

### DEVELOPMENT OF SOFTWARE FOR PC-BASED MACHINE VISION

This report submitted to the Bureau of Research & Consultancy for the requirement of completing the research program.

## SCHOOL OF ENGINEERING MARA INSTITUTE OF TECHNOLOGY 40450 SHAH ALAM SELANGOR MALAYSIA

September 1995

### DECLARATION

No portion of the work referred to in the report has been submitted in support of an application for another grant of this or any agencies.

> ( Muhammad Azmi Ayub ) Lecturer'

Department of Mechanical Engineering School of Engineering MARA Institute of Technology SHAH ALAM SELANGOR

# ABSTRACT<sup>®</sup>

The aim of this project is to develop a computer program for an automated inspection process. Three main inspection techniques have been developed ;

- 1. Pixel-by-pixel subtraction technique
- 2. Histogram Technique
- 3. Circular Background Technique.

All these techniques are general purposed techniques that can inspect manufactured products on a production line. The concept and logic behind each technique are also explained.

The critical factors governing the success of this system in a production-line are also highlighted. The performance and accuracy of the program have been evaluated. Finally, several recommendations have been suggested for future development of the program.

# **TABLE OF CONTENTS**

 $\hat{\sigma}_q$ 

 $\bar{\beta}$ 

 $\hat{\mathcal{L}}$ 

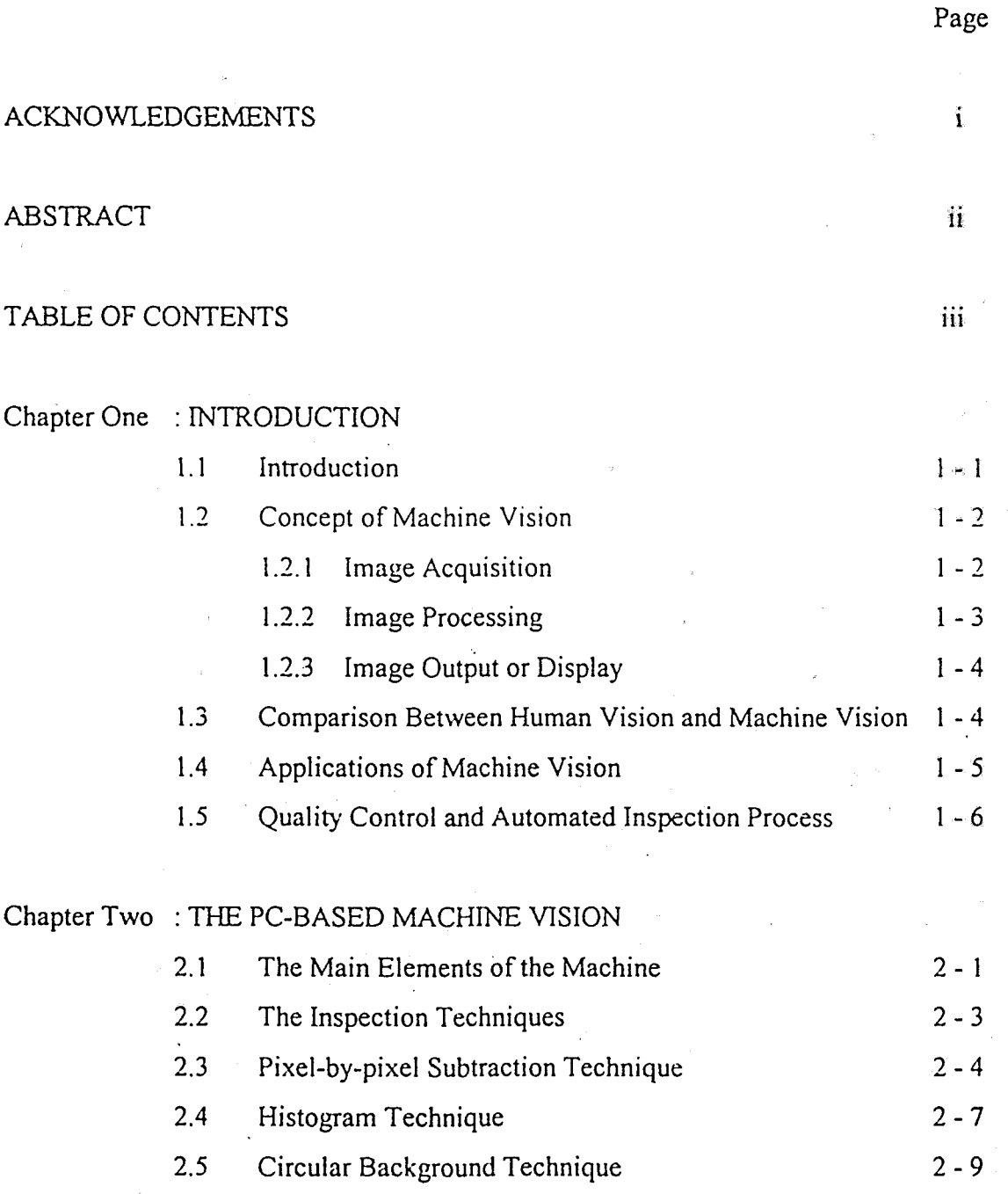

 $\bar{c}$ 

Chapter Three : DEVELOPMENT OF PROGRAM FOR INSPECTION PROCESS-

 $\bar{z}$ 

 $\epsilon$ 

 $\sim$ 

l,

 $\bar{\lambda}$ 

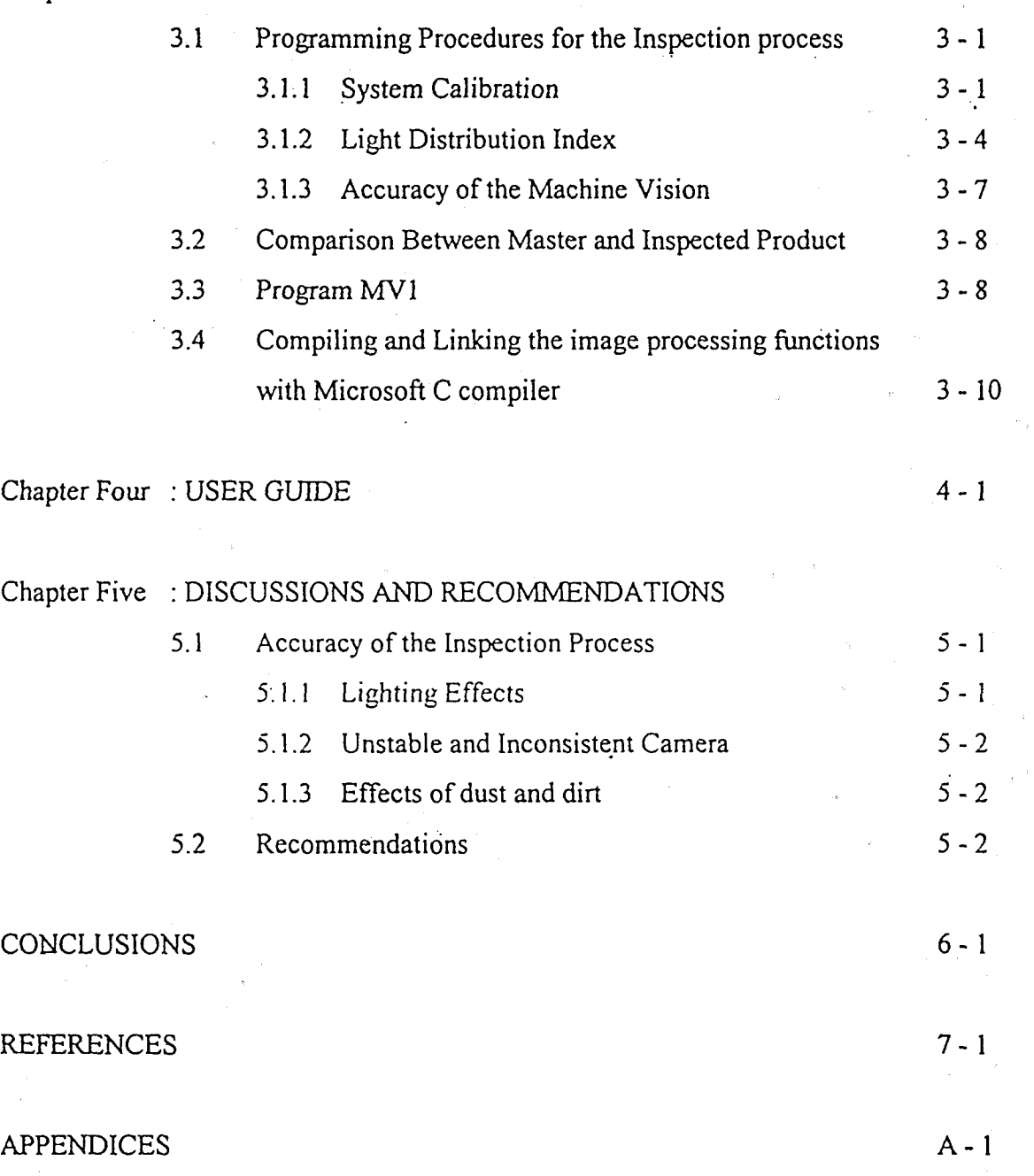